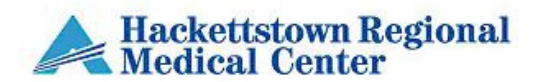

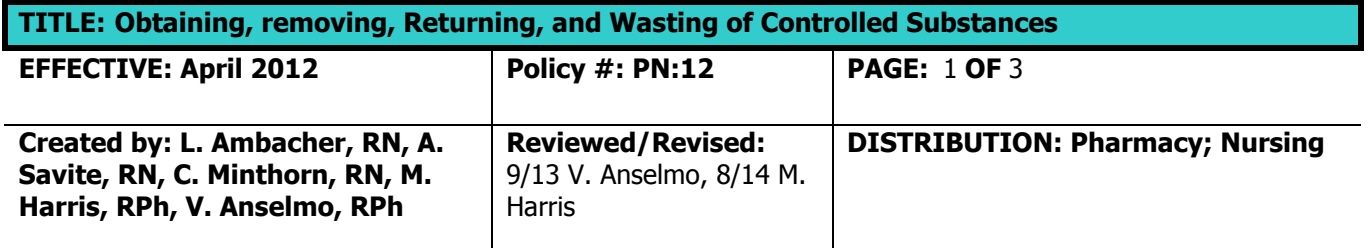

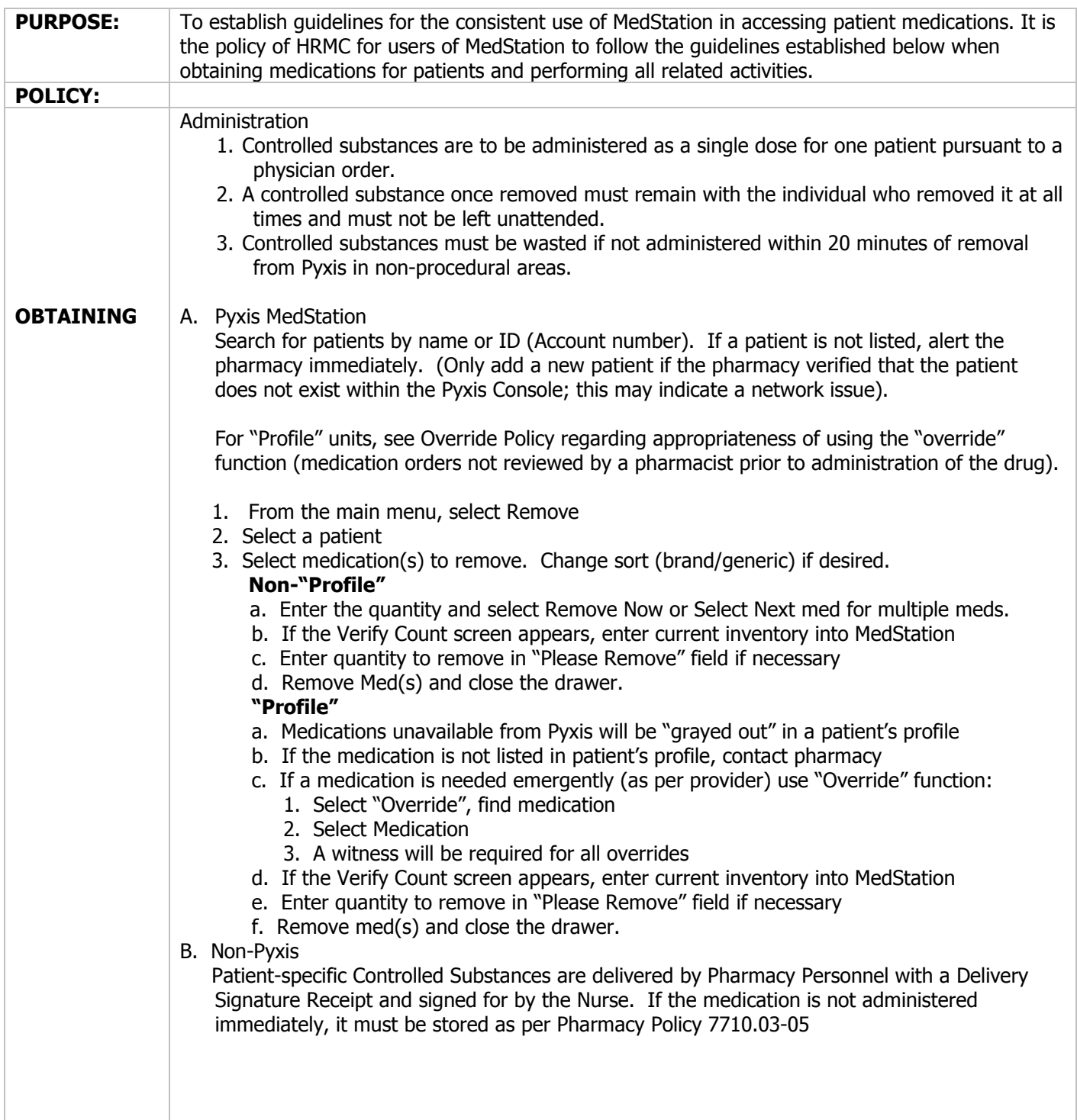

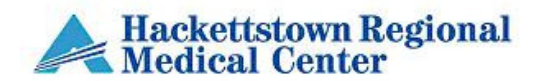

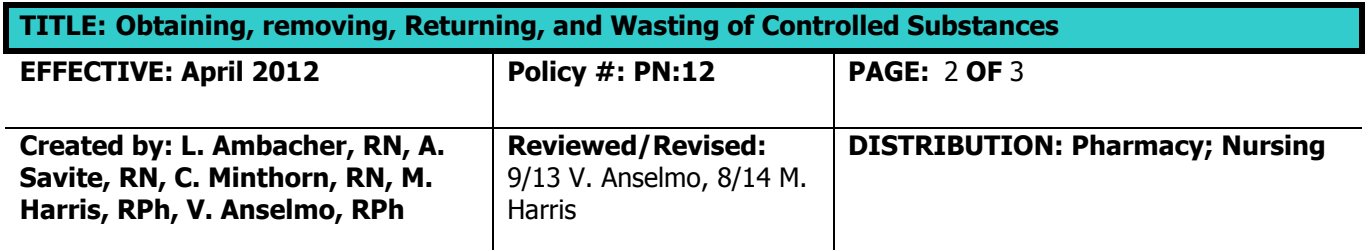

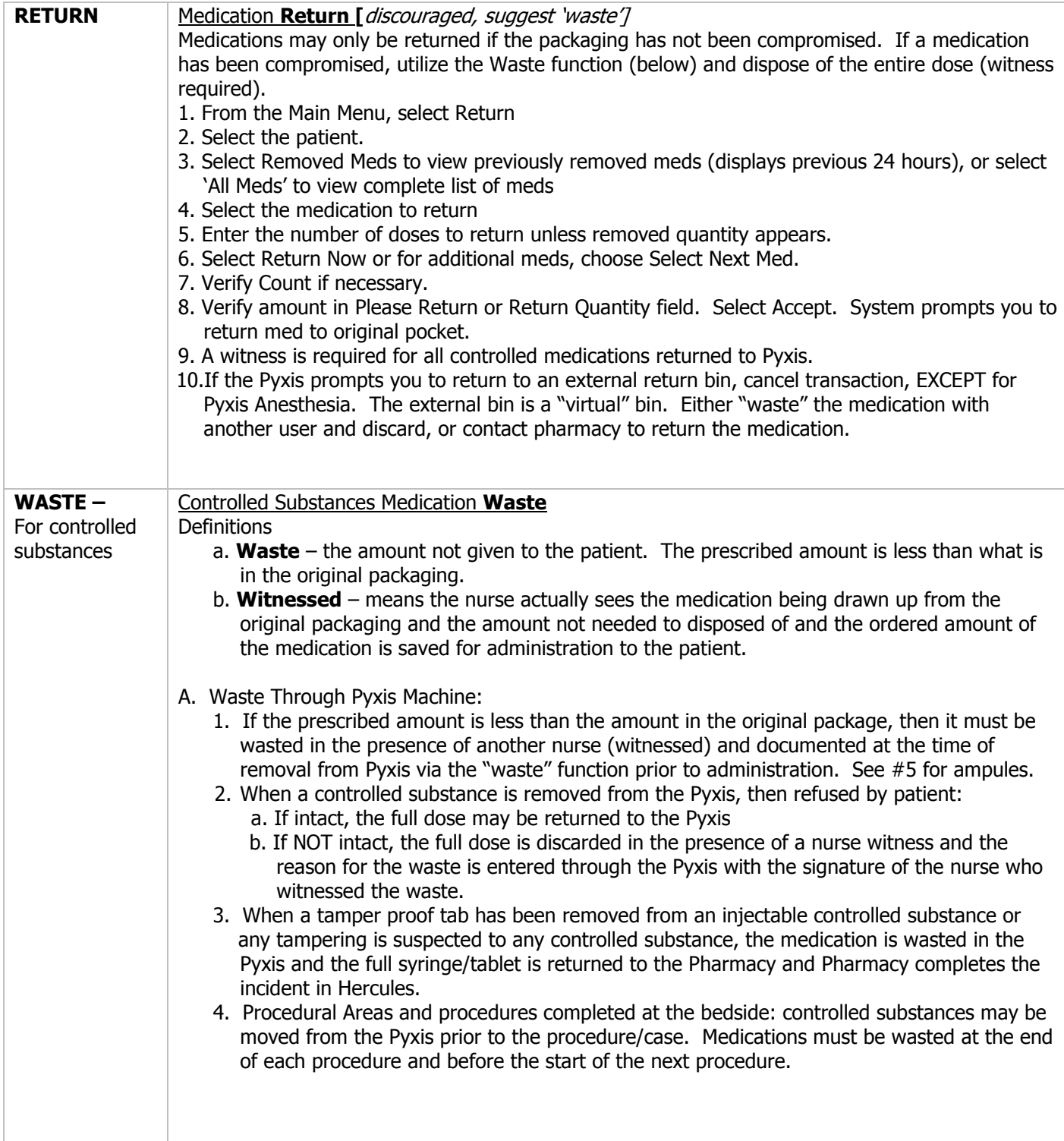

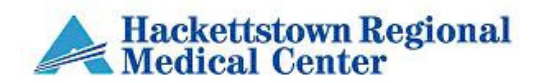

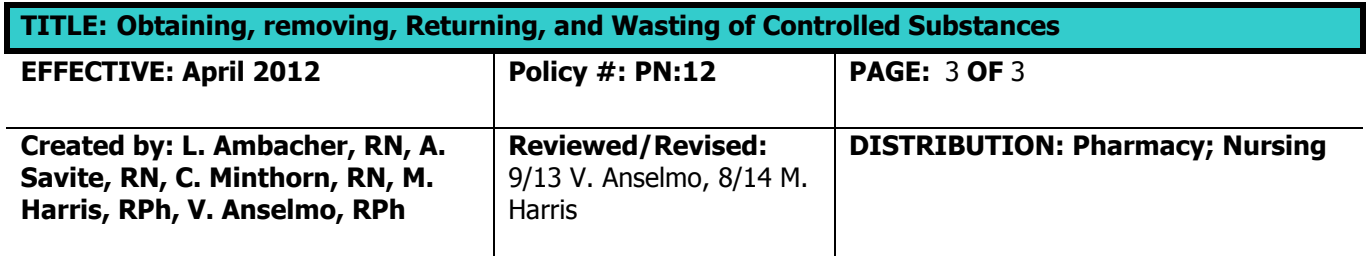

Г

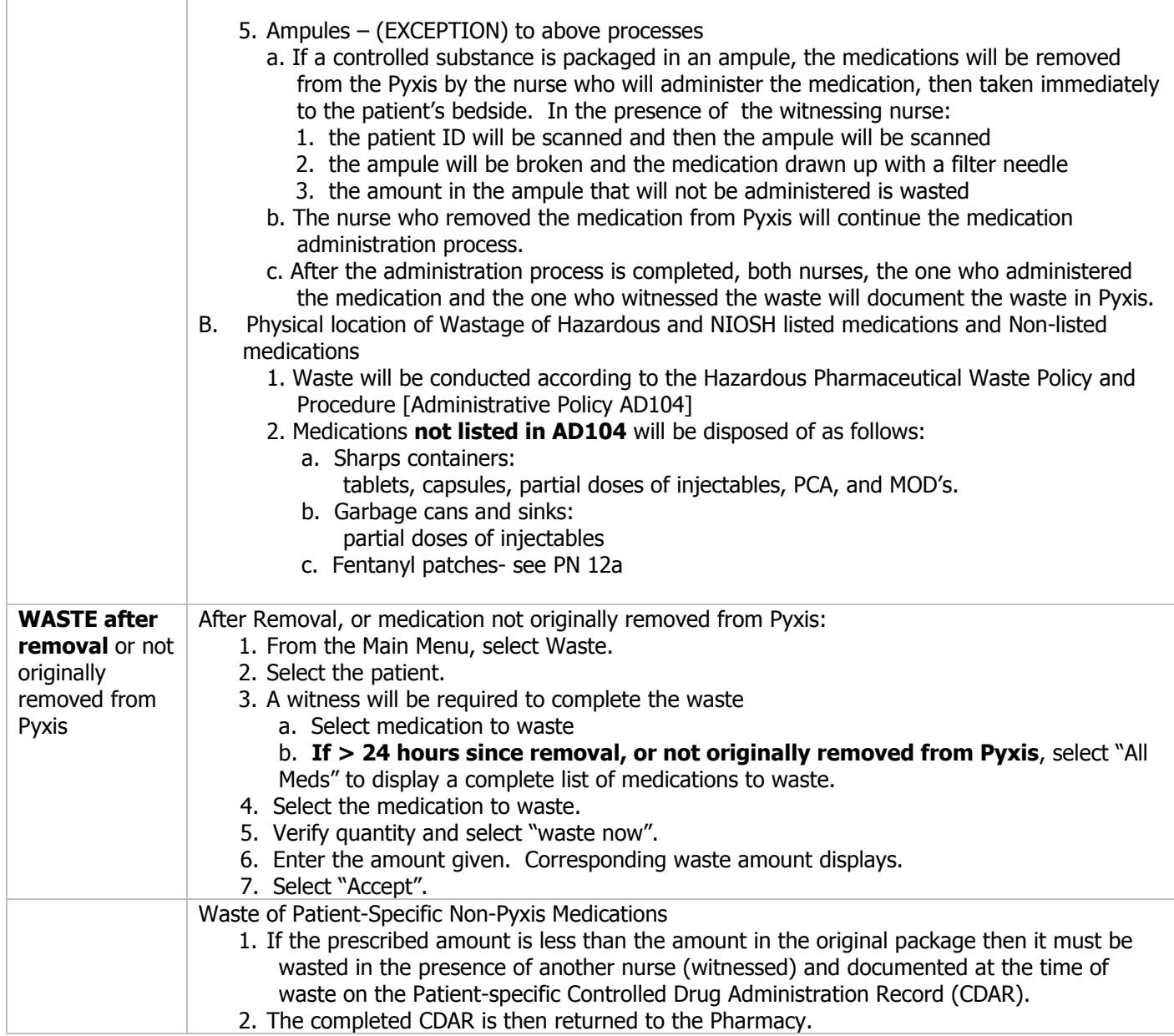